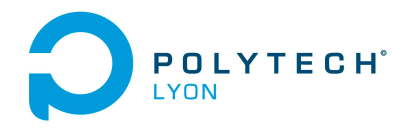

Mécanique 3A MNBif  $\blacksquare$ 

## Corrigé de l'examen du 19 Janvier 2021

Ce corrigé renvoie à des références du cours et des TD qui ont ont été réactualisés en date du 7 février 2021 ; prière de consulter la dernière version disponible sur <http://utbmjb.chez-alice.fr/Polytech/index.html>

#### Correction de l'exercice 1.

(1) (a) En utilisant le tableau 2.2 du polycopié de cours, on détermine la valeur approchée avec la méthode élémentaire du trapèze :

$$
I^T = 5/2 e^{-1}
$$
 (1)

soit

$$
I^T = 0.91969860292861.
$$
\n<sup>(2)</sup>

(b) On note

<span id="page-0-0"></span>
$$
a = 0, \quad b = 1. \tag{3}
$$

Le tableau 2.3 du polycopié de cours fournit l'expression de l'erreur commise avec la méthode élémentaire du trapèze :

$$
\mathcal{E}^T = -\frac{(b-a)^3}{12} f''(\eta),\tag{4}
$$

où  $\eta$  appartient à  $]a, b[.$  On vérifie que  $f$  est bien de classe  $\mathcal{C}^2$ . On majore la valeur absolue de  $f''(\eta)$ , par le maximum de la valeur absolue de la dérivée correspondant et la majoration de l'erreur commise est donc donnée par

<span id="page-0-2"></span>
$$
\mathcal{E}^T \le \frac{(b-a)^3}{12} M_2 \tag{5}
$$

Grâce à [\(3\)](#page-0-0) et et aux valeurs de l'énoncé [\(3\)](#page-0-0), on déduit donc la majoration de l'erreur commise suivante :

<span id="page-0-1"></span>
$$
\mathcal{E}^T \le 0.5000000000.\tag{6}
$$

(c) L'erreur réelle commise est égale à

$$
|IT - I| = |0.9066522942283 - 0.9196986029286| = 0.0130463087003
$$

qui est inférieure à celle donnée par [\(6\)](#page-0-1).

(2) (a) En utilisant le tableau 2.4 du polycopié de cours, on détermine la valeur approchée avec la méthode composite des trapèzes avec N = 3 :

$$
I_3^T = 5/6 e^{-1} + \frac{7}{27} e^{-1/3} + \frac{22}{27} e^{-2/3}
$$
 (7)

soit

$$
I_3^T = 0.91067345255893.\t(8)
$$

(b) On note maintenant

$$
A = 0, \quad B = 1. \tag{9}
$$

Le tableau 2.5 du polycopié de cours fournit l'expression de l'erreur commise avec la méthode composite des trapèzes :

$$
\mathcal{E}_3^T = -h^2 \frac{B - A}{12} f''(\eta),\tag{10}
$$

Université Claude Bernard ((GB)) Lyon 1

où  $\eta$  appartient à [A, B] et

On peut donc écrire

<span id="page-1-2"></span>
$$
h = \frac{B - A}{N},\tag{11}
$$

soit

 $h = \frac{(1) - (0)}{2}$  $\frac{10}{3}$ ,

$$
{\rm et\,\, donc}
$$

h = 0.3333333333333. (12)

<span id="page-1-1"></span>
$$
\left|\mathcal{E}_3^T\right| \le h^2 \frac{B - A}{12} M_2. \tag{13}
$$

En utilisant de nouveau les valeurs de l'énoncé [\(3\)](#page-0-0), on déduit donc la majoration de l'erreur commise suivante :

<span id="page-1-0"></span>
$$
\mathcal{E}_3^T \le 5.555556 \, 10^{-2}.\tag{14}
$$

(c) L'erreur réelle commise est égale à

$$
|I_3^T - I| = |0.9066522942283 - 0.9106734525589| = 4.02115710^{-3}
$$

qui est inférieure à celle donnée par [\(14\)](#page-1-0).

## (3) Pour que

$$
\left|\mathcal{E}_3^T\right| \leq \varepsilon,
$$

 $h^2 \frac{B-A}{10}$ 

il suffit, d'après 
$$
(13)
$$
 que l'on ait :

soit, d'après 
$$
(11)
$$
,

$$
\left(\frac{B-A}{N}\right)^2 \frac{B-A}{12} M_2 \le \varepsilon,
$$

$$
\frac{(B-A)^3}{12\varepsilon} M_2 \le N^2,
$$

 $\frac{1}{12}M_2 \leq \varepsilon$ ,

soit encore

et donc

$$
N \ge \sqrt{\frac{M_2(B-A)^3}{12\varepsilon}}.
$$

Il suffit donc de prendre

$$
N = \left\lceil \sqrt{\frac{M_2 (B - A)^3}{12\varepsilon}} \right\rceil. \tag{15}
$$

où pour tout réel X,

 $[X]$  est le plus petit entier supérieur ou égal à X.

Numériquement, on a donc en utilisant de nouveau les valeurs de l'énoncé [\(3\)](#page-0-0),

$$
N = 7072.\t(16)
$$

Remarque 1. Avec cette valeur de N, on a

 $\mathcal{E}_{7072}^T = 0.906652295013924,$ 

et l'erreur réelle

$$
\left| \mathcal{E}_{7072}^T - I \right| = 7.8565487 10^{-10},
$$

quantité qui est inférieure à  $\varepsilon$  donné par l'équation [\(5\)](#page-0-2) de l'énoncé.

## Correction de l'exercice 2.

<span id="page-2-6"></span>(1) (a) Définissons la fonction g par

<span id="page-2-3"></span>
$$
\forall x \in \mathbb{R}, \quad g(x) = \cos(x). \tag{17}
$$

Posons

$$
I = [\cos(1), 1] \tag{18}
$$

qui est g-stable. Voir la définition 3.16 du polycopié de cours du cours. En effet,  $\cos(1) \approx 0.5403023$ appartient à  $[0, \pi/2]$  et 1 appartient à  $[0, \pi/2]$  et puisque cos est décroissant sur  $[0, \pi/2]$ , pour tout  $x \in [\cos(1), 1]$ , on a  $\cos(x) \in [\cos(1), \cos(\cos(1))] \approx [\cos(1), 0.8575532] \subset [\cos(1), 1]$ .

Remarque 2. On peut aussi montrer cela sans calculer les valeurs approchées. En effet,  $1 \in ]0, \pi/2[$ et donc  $\cos(1) \in ]0,1[$ . Ainsi,  $[\cos(1), 1] \subset [0,1] \subset [0, \pi/2]$  et par décroissance de cos sur  $[0, \pi/2]$ , on  $a\ g([\cos(1), 1]) = [\cos(1), \cos(\cos(1))] \subset [\cos(1), 1]$  puisque  $\cos(\cos(1)) \leq 1$  et  $\cos(\cos(1)) \neq 1$ , sinon  $\cos(1) = 0.$ 

Si  $u_0 \in \mathbb{R}$ , on a  $u_1 = \cos(u_0) \in [-1, 1]$  et  $u_2$  appartient donc à  $\cos([-1, 1]) = \cos([0, 1])$  $[\cos(1), \cos(0)] = I$ . Donc,

<span id="page-2-0"></span>
$$
n \ge 2, \quad u_n \in I,\tag{19}
$$

ce que l'on montre par récurrence, puisque I est g-stable. Si la suite  $u_n$  converge, la fonction g étant continue, c'est nécessairement vers un point fixe de g. Définissons la fonction h par

<span id="page-2-4"></span>
$$
\forall x \in \mathbb{R}, \quad h(x) = x - \cos(x). \tag{20}
$$

Puisque  $h(\cos(1))h(1) \approx -0.1458395 < 0$ , la fonction h étant continue, cela implique que h admet au moins une racine sur  $[\cos(1), 1]$  et donc q admet au moins un point fixe, noté  $\alpha$  et on vérifie que

<span id="page-2-1"></span>
$$
\alpha \in I \tag{21}
$$

On montrera plus bas que  $\alpha$  est unique.

Remarque 3. Un autre choix consiste à choisir

<span id="page-2-2"></span>
$$
I = [1/2, 1]. \t\t(22)
$$

Si  $u_0 \in \mathbb{R}$ , on a  $u_1 = \cos(u_0) \in [-1, 1]$  et  $u_2$  appartient donc à  $\cos([-1, 1]) = \cos([0, 1])$  $[\cos(1), \cos(0)]$ , qui est inclus dans I. En effet, on a  $0 < 1 < \pi/3 < \pi/2$  et donc  $\cos(1) > \cos(\pi/3)$ 1/2. De plus, I est q-stable. En effet, si x est dans  $[1/2, 1]$ , on a  $\cos(x)$  dans  $[\cos(1), \cos(1/2)]$  inclus dans  $[\cos(\pi/3), \cos(0)] = I$ . Ainsi, [\(19\)](#page-2-0) reste vraie. Enfin, [\(21\)](#page-2-1) reste vraie puisque  $h(1/2)h(1) \approx$  $-0.1735738 < 0.$ 

Par la suite, on pourra donc supposer (quitte à appliquer la règle  $(26)$ ) que  $u_2$  appartient à I.

(b) On peut donc maintenant conclure sur la convergence de la suite  $(u_n)_{n\in\mathbb{N}}$ .

On a, pour tout  $x \in I$ ,  $|g'(x)| = |\sin(x)|$ . La fonction sin est croissante sur  $I = [\cos(1), 1]$  et est comprise, sur cet intervalle, entre  $sin(cos(1)) \approx 0.5143953$  et  $sin(1) \approx 0.8414710$ . L'inégalité de l'hypothèse (3.39b) du cours est donc vraie avec

<span id="page-2-5"></span>
$$
k = \sin(1). \tag{23}
$$

Il suffit donc d'appliquer la proposition 3.17 du cours qui implique à la fois la convergence de la suite et l'existence et l'unicité du point fixe  $\alpha$  de g.

Remarque 4. Le choix de I donné par  $(22)$  serait aussi valable.

<span id="page-2-7"></span>Remarque 5. On aurait pu se passer de l'utilisation de la proposition 3.17 du cours et montrer la convergence de la suite à la main, en raisonnant comme suit :

Étudions donc tout d'abord la fonction g, définie par [\(17\)](#page-2-3). Si on définit la fonction h par [\(20\)](#page-2-4), alors, on a

<span id="page-3-5"></span>
$$
\forall x \in \mathbb{R}, \quad h'(x) = 1 + \sin(x), \tag{24}
$$

qui est positive sur R et nulle pour  $x = \pi/2 + 2k\pi$  où k entier. De plus  $h(\pm\infty) = \pm\infty$ . Ainsi h est strictement croissante sur  $\mathbb R$  et n'admet qu'un seul zéro, noté  $\alpha$  et qui est donc l'unique point fixe de g.

(ii)

(i)

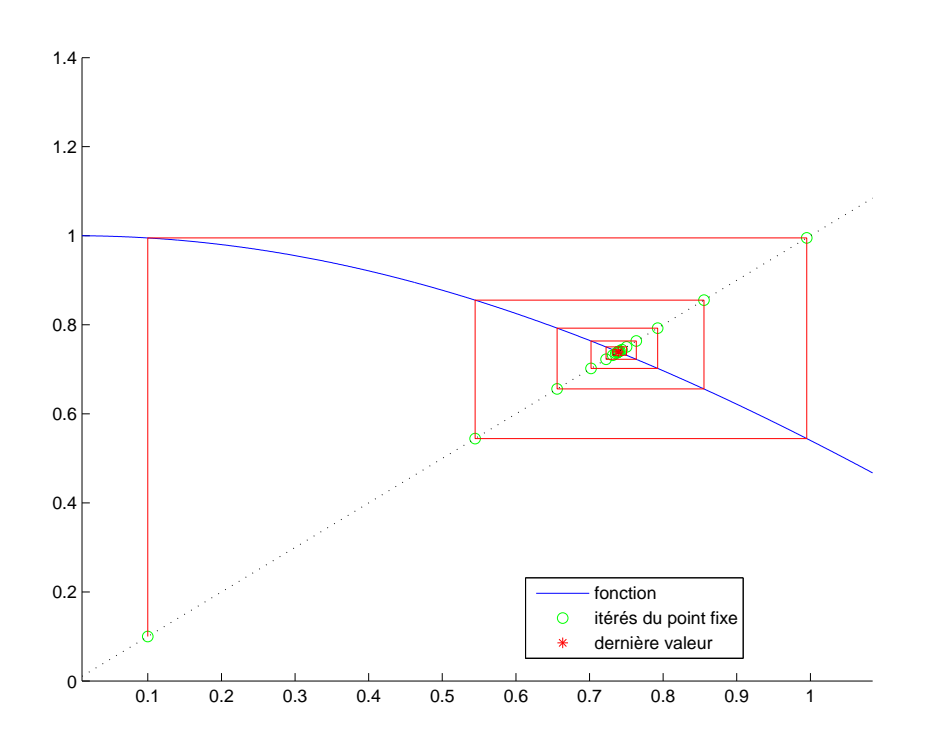

<span id="page-3-1"></span>FIGURE 1. Le tracé graphique des valeurs de  $u_n$  pour  $u_0 = 0.100$ .

Voir par exemple les figures [1](#page-3-1) et [2](#page-4-0) On a, pour tout  $x \in I$ ,

<span id="page-3-2"></span>
$$
x > \alpha \Longrightarrow g(x) < \alpha,\tag{25a}
$$

$$
x < \alpha \Longrightarrow g(x) > \alpha. \tag{25b}
$$

En effet, si  $x \in ]\alpha, 1[\subset [0, \pi/2]$ , puisque  $g = \cos$  est décroissante sur  $[0, \pi/2]$ , on a  $g(x) \in ]\cos(1), \cos \alpha]$  et donc g(x) < α. Il en est de même si x < α. On peut supposer sans perte de généralité que u0 ∈ I, quitte à appliquer la régle suivante :

<span id="page-3-0"></span>on template 
$$
u_0
$$
 par  $u_2$ . 
$$
(26)
$$

Ainsi, si  $u_0 = \alpha$ , alors la suite  $u_n$  est constante et égale à  $\alpha$ . Sinon, si  $u_0 < \alpha$ , alors d'après [\(25\)](#page-3-2),  $u_1 = g(u_0) > \alpha$ et  $u_2 < \alpha$  et par récurrence

 $'(x) - 1$ 

<span id="page-3-3"></span>
$$
\forall n \in \mathbb{N}, \quad u_{2n} \in [\cos(1), \alpha], \quad u_{2n+1} \in ]\alpha, 1]. \tag{27}
$$

De même, on montrer que, si  $u_0 > \alpha$ ,

<span id="page-3-4"></span>
$$
\forall n \in \mathbb{N}, \quad u_{2n+1} \in [\cos(1), \alpha[, \quad u_{2n} \in ]\alpha, 1]. \tag{28}
$$

Enfin, si on pose

$$
f(x) = g(g(x)) - x,\tag{29}
$$

on a

$$
f'(x) = g'(g(x))g
$$

et donc

$$
f'(x) = \sin(\cos(x))\sin(x) - 1.
$$
\n(30)

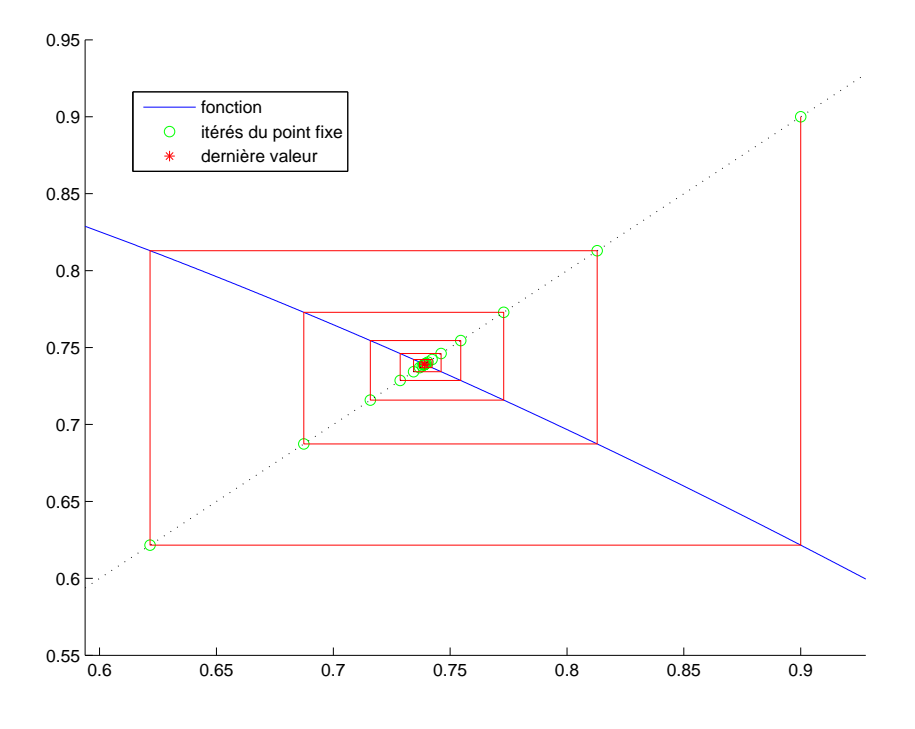

<span id="page-4-0"></span>FIGURE 2. Le tracé graphique des valeurs de  $u_n$  pour  $u_0 = 0.900$ .

Pour  $x \in I$ ,  $\cos(x) \in I$ ,  $\sin(x) \in [\sin(\cos(1)), \sin(1)]$  et  $\sin(\cos(x)) \in [\sin(\cos(1)), \sin(1)] \approx [0.5143953, 0.8414710]$ . On a donc  $sin(cos(x))sin(x) < sin^2(1)$  et  $f'(x) \le sin^2(1) - 1 \approx -0.2919266 < 0$  et donc f est strictement décroissante sur *I*. Or  $f(\alpha) = g(g\alpha) - \alpha = 0$ , donc pour tout  $x \in I$ 

<span id="page-4-1"></span>
$$
x > \alpha \Longrightarrow g(g(x)) < x,\tag{31a}
$$

$$
x < \alpha \Longrightarrow g(g(x)) > x. \tag{31b}
$$

Remarque 6. Comme précédemment, on peut montrer cela sans les valeurs numériques. En effet, si  $x \in [\cos(1), 1]$ , on a  $cos(x) \in [cos(1), 1] \subset ]0, 1[$  et donc  $sin(cos(x)) \in ]0, 1[$ . Il en est de même pour  $sin(x)$ . Ainsi, en particulier  $0 < \sin(\cos(x)) \sin(x) < 1 \text{ et } f'(x) < 0.$ 

Remarque 7. Ce raisonnement est encore valable pour le choix [\(22\)](#page-2-2).

Soit  $n \in \mathbb{N}$ . Si  $u_{2n} < \alpha$ , alors, d'après [\(31\)](#page-4-1), on a  $u_{2n+2} > u_{2n}$ . En combinant cela, [\(27\)](#page-3-3) et [\(28\)](#page-3-4), on montre donc par récurrence que si  $u_0 < \alpha$ ,

$$
\forall n \in \mathbb{N}, \quad u_{2n} \in [\cos(1), \alpha] \text{ et la suite } u_{2n} \text{ est croissante};\tag{32a}
$$

$$
\forall n \in \mathbb{N}, \quad u_{2n+1} \in ]\alpha, 1] \text{ et la suite } u_{2n+1} \text{ est décroissante ;}
$$
\n
$$
(32b)
$$

De même, si  $u_0 > \alpha$ ,

$$
\forall n \in \mathbb{N}, \quad u_{2n+1} \in [\cos(1), \alpha[ \text{ et la suite } u_{2n+1} \text{ est croissante } ; \tag{33a}
$$

$$
\forall n \in \mathbb{N}, \quad u_{2n} \in ]\alpha, 1] \text{ et la suite } u_{2n} \text{ est décroissante};\tag{33b}
$$

Dans tous les cas, les deux suites  $u_{2n}$  et  $u_{2n+1}$  sont monotones, bornées (car dans I) et donc convergentes, chacune vers un zéro de f, puisque à la limite  $f(l) = g(g(l)) - l = 0$ . Puisque f est strictement décroissante, f n'admet au plus qu'un seul zéro ; or  $\alpha$  est un zéro de f donc les deux suites  $u_{2n}$  et  $u_{2n+1}$  convergent toutes les deux vers  $\alpha$ et  $u_n$  aussi.

Remarque 8. Ce résultat pouvait être démontré en utilisant la proposition I.2 du polycopié de cours.

 $\Diamond$ 

(c) (i) On pose

$$
\varepsilon_1 = 10^{-1} \text{ et } \varepsilon_2 = 10^{-15}.
$$
 (34)

On considère la valeur de k donnée par [\(23\)](#page-2-5) et a et b définis par

$$
a = \cos(1) \text{ et } b = 1. \tag{35}
$$

Utilisons la proposition 3.19 du cours. Ainsi, les deux entiers  $n_1$  et  $n_2$  tels que  $|u_n - l| \leq \varepsilon_1$  et  $|u_n - l|$  ≤  $\varepsilon_2$  sont donnés respectivement par

<span id="page-5-2"></span>
$$
n_1 = 9 \text{ et } n_2 = 196. \tag{36}
$$

Attention, puisque que  $u_0$ , n'est pas dans l'intervalle  $I = [a, b]$  et puisque l'on a appliqué la règle [\(26\)](#page-3-0), il faut rajouter 2 à chacun des entiers définis précédemment de sorte que

$$
n_1 = 11 \text{ et } n_2 = 198. \tag{37}
$$

(ii)

| $\overline{n}$ | $u_n$                |
|----------------|----------------------|
| $\Omega$       | 10.000000000000000   |
| 1              | $-0.839071529076452$ |
| $\overline{2}$ | 0.668153917531387    |
| 3              | 0.784966720933852    |
| 4              | 0.707411791257438    |
| 5              | 0.760046415906649    |
| 6              | 0.724804033046625    |
| 7              | 0.748629360225378    |
| 8              | 0.732622462482921    |
| 9              | 0.743423001354606    |
| 10             | 0.736156148510940    |
| 11             | 0.741054959438722    |

<span id="page-5-0"></span>TABLE 1. 12 premières valeurs de la méthode du point fixe pour  $g(x) = \cos(x)$ .

Donnons dans le tableau [\(1\)](#page-5-0), les  $n_1 + 1$  premières valeurs de  $u_n$ . Rappelons que  $\alpha$ , unique solution de  $x = \cos(x)$  déterminé de façon exacte<sup>[1](#page-5-1)</sup>, est donné par

$$
\alpha=0.7390851332151606
$$

On a

$$
|\alpha - u_{n_1}| \approx 1.9698 10^{-3},
$$

ce qui est bien inférieur à la valeur de  $\varepsilon_1 = 10^{-1}$  donnée dans l'énoncé.

On pourrait remarquer que pour  $n = 198$ , on a

$$
|\alpha - u_n| \approx 3.9540 \, 10^{-16},
$$

ce qui est strictement inférieur à la valeur de  $\varepsilon_2=10^{-15}$  donnée dans l'énoncé.

(2) (a) La seule méthode connue d'ordre strictement plus grand que 1 est, dans ce cours, la méthode de Newton, censée être quadratique, donc convergeant plus rapidement que la méthode du point fixe précédemment et qui n'est que linéaire.

<span id="page-5-1"></span><sup>1.</sup> en fait très précise grâce à l'une des fonction solve ou fzero de matlab.

(b) On rappelle que la fonction h est définie par [\(20\)](#page-2-4). La valeur de  $\alpha$  définie dans la question [\(1\)](#page-2-6) est donc un zéro de la fonction h qui est unique sur  $\mathbb R$  d'après l'étude faite dans la remarque [5 page 3](#page-2-7) et qui comme précédémment est noté  $\alpha$ . Pour l'intervalle I définie par

$$
I = [0, \pi/2],
$$
\n(38)

on a

<span id="page-6-0"></span>
$$
signe(h(0)h(\pi/2)) = -1,
$$
\n
$$
(39)
$$

et l'unique zéro de h est donc dans l'intérieur de l'intervalle I. La relation liant  $w_{n+1}$  à  $w_n$  est donnée par la définition (3.90) du polycopié de cours appliquée à la fonction h. On a donc ici d'après [\(20\)](#page-2-4) et [\(24\)](#page-3-5),

$$
x - \frac{h(x)}{h'(x)} = x - \frac{x - \cos(x)}{1 + \sin(x)} = \frac{x + x\sin(x) - x + \cos(x)}{1 + \sin(x)},
$$
  

$$
w_{n+1} = G(w_n),
$$
 (40a)

où

et donc

$$
G(x) = \frac{x \sin(x) + \cos(x)}{1 + \sin(x)}.
$$
 (40b)

- (c) Cette correction est très proche de la la correction de l'exercice 3.3 page 39 de TD et notamment de la question 2 page 39 auxquelles on renvoie pour plus de détail.
	- (i) Voir la proposition 3.51 du cours. On y a vu que la la méthode de Newton est quadratique ssi  $h'(\alpha) \neq 0$  et si  $h''(\alpha) \neq 0$ . On sait que  $h'(\alpha)$  est non nul, (d'après la question 1 puisque  $h' > 0$ ), et le cours assure que  $G'(\alpha) = 0$ . Ainsi, la méthode est au moins quadratique.

De plus, elle est exactement quadratique si et seulement si  $G''(\alpha) \neq 0$ , ce qui est équivalent à  $h''(\alpha) \neq 0.$ 

D'après [\(24\)](#page-3-5), h' est on nul à l'intérieur de l'intervalle I auquel on sait que la racine  $\alpha$  appartient. Ainsi, d'après la proposition 3.51 du polycopié de cours, la méthode de Newton est au moins quadratique. Enfin, d'après [\(24\)](#page-3-5), on a

<span id="page-6-1"></span>
$$
\forall x \in \mathbb{R}, \quad h''(x) = \cos(x), \tag{41}
$$

qui est non nul à l'intérieur de l'intervalle I à laquelle on sait que la racine  $\alpha$  appartient.

Ainsi, d'après la proposition 3.51 du polycopié de cours, la méthode de Newton est exactement quadratique.

(ii) Voir les propositions 3.35 et 3.51 du cours.

On y a vu que le développement de Taylor de la fonction  $g$  sur  $[x^*, x_n]$  permet de montrer que

$$
|x_{n+1} - x^*| \le D |x_n - x^*|^2, \tag{42}
$$

avec

$$
D = \frac{1}{2} \max_{x \in I} |G''(x)| \tag{43}
$$

en admettant d'abord *a priori* que la suite  $x_n$  converge et que les  $x_n$  sont dans l'intervalle I.

La constante D est donnée par la formule (3.96) du cours qui peut aussi être remplacée avantageusement par (3.100).

<span id="page-6-2"></span>Remarque 9. Justifions maintenant rigoureusement la convergence de la suite  $w_n$  pour tout  $x_0$  appartenant à I. Il suffit pour cela d'invoquer la proposition R.1 du polycopié de cours,appliquée à la fonction h, dont les différentes hypothèses sont vérifiées sur l'intervalle I. En effet, :

(A) l'hypothèse 1) est clairement vérifiée ;

- (B) l'hypothèse 2) est clairement vérifiée d'après [\(39\)](#page-6-0) ;
- (C) l'hypothèse 3) est vérifiée d'après [\(24\)](#page-3-5), puisque le sinus est positif ou nul sur  $I$ ;
- (D) l'hypothèse 4) est vérifiée d'après [\(41\)](#page-6-1). Attention, en  $\pi/2$ , le cosinus s'annulle mais on peut montrer que si on part de  $x_0 = \pi/2$  ou de  $x_0 < \pi/2$ , on reste dans tous les cas dans un intervalle strictement inclus dans  $[0, \pi/2[$ .
- (E) l'hypothèse 5) est vérifiée d'après les valeurs numériques suivantes :

$$
\left(\frac{\pi}{2}\right)^{-1} \frac{|h(0)|}{|h'(0)|} \approx 0.63661977236758 < 1,
$$
\n
$$
\left(\frac{\pi}{2}\right)^{-1} \frac{|h\left(\frac{\pi}{2}\right)|}{|h'\left(\frac{\pi}{2}\right)|} \approx 0.50000000000000 < 1.
$$

 $\Diamond$ 

(iii) Il suffit de raisonner comme dans la question 4 page 39 de la correction de l'exercice de TD 3.3 ou dans la proposition 3.30 du polycopié de cours.

La constante  $D$  est donnée par la formule  $(3.100)$  du cours qui fournit donc sur l'intervalle  $I$ :

$$
D = \max_{x \in I} \frac{|\cos(x)|}{|1 + \sin(x)|}.
$$

On a donc, pour tout  $x \in I = [0, \pi/2]$ :

$$
\frac{|\cos(x)|}{|1 + \sin(x)|} = \frac{\cos(x)}{1 + \sin(x)} \le \frac{\cos(x)}{1} \le \cos x \le 1.
$$

Dans ce cas, il est nécessaire pour appliquer la proposition 3.30 du polycopié de cours que la majoration (3.51) du polycopié de cours soit vérifiée; or, ici, en prenant  $e_0 = \pi/2$  et  $p = 2$  (méthode quadratique), on a

$$
|e_0|D^{\left(\frac{1}{p-1}\right)} = \frac{\pi}{2},
$$

qui n'est pas majoré strictement par 1. Si au contraire, on se place sur l'intervalle  $J = [\nu, \pi/2 - \nu]$  avec  $0 < \nu < \pi/4$ , on a clairement pour tout  $x \in J$ :

$$
\frac{|\cos(x)|}{|1+\sin(x)|} = \frac{\cos(x)}{1+\sin(x)}
$$

et donc

<span id="page-7-0"></span>
$$
D \le \frac{\cos(\nu)}{1 + \sin \nu}.\tag{44}
$$

Avec le choix de  $\nu$  donné dans l'énoncé, on vérifie d'une part que la proposition R.1 du polycopié de cours,s'applique pour la fonction h, comme fait dans la remarque [9,](#page-6-2) et d'autre part que l'on a bien, d'après [\(44\)](#page-7-0), le résultat donné dans l'énoncé :

$$
D \le 0.73741536.\tag{45}
$$

 $\Diamond$ 

Dans ce cas, la majoration (3.51) du polycopié de cours est vérifiée puisque numériquement en prenant  $p = 2$  (méthode quadratique), on a

$$
\left(\frac{\pi}{2} - 2\nu\right) D^{\left(\frac{1}{p-1}\right)} = 0.715880114974; \tag{46}
$$

et on peut donc appliquer la la proposition 3.30 du polycopié de cours. Il ne reste plus qu'à appliquer l'équation (3.53) du polycopié de cours rappelée ici :

$$
n = \left\lceil \frac{1}{\ln p} \ln \left( \frac{\ln \frac{\varepsilon}{\gamma}}{\ln \delta} \right) \right\rceil,\tag{47}
$$

avec  $\gamma$  et  $\delta$  définis par l'équation (3.49) du polycopié de cours c'est-à-dire

$$
\gamma = C^{\left(\frac{1}{1-p}\right)},\tag{48a}
$$

$$
\delta = |e_0| C^{\left(\frac{1}{p-1}\right)},\tag{48b}
$$

Numériquement, on a pour  $p = 2$ , on a pour  $|e_0| = \frac{\pi}{2} - 2\nu$ , on a

$$
\gamma=0.737415351928,\\ \delta=0.715880114974.
$$

puis pour les deux entiers  $m_1$  et  $m_2,$  associé à  $\varepsilon_1$  et  $\varepsilon_2,$  on a

$$
m_1 = 3,
$$
  

$$
m_2 = 7,
$$

qui sont des valeurs beaucoup plus faibles que celles données par [\(36\)](#page-5-2) ! Cela nous montre a posteriori l'efficacité accrue de la méthode de Newton !

(iv) Concluons par des simulations numériques.

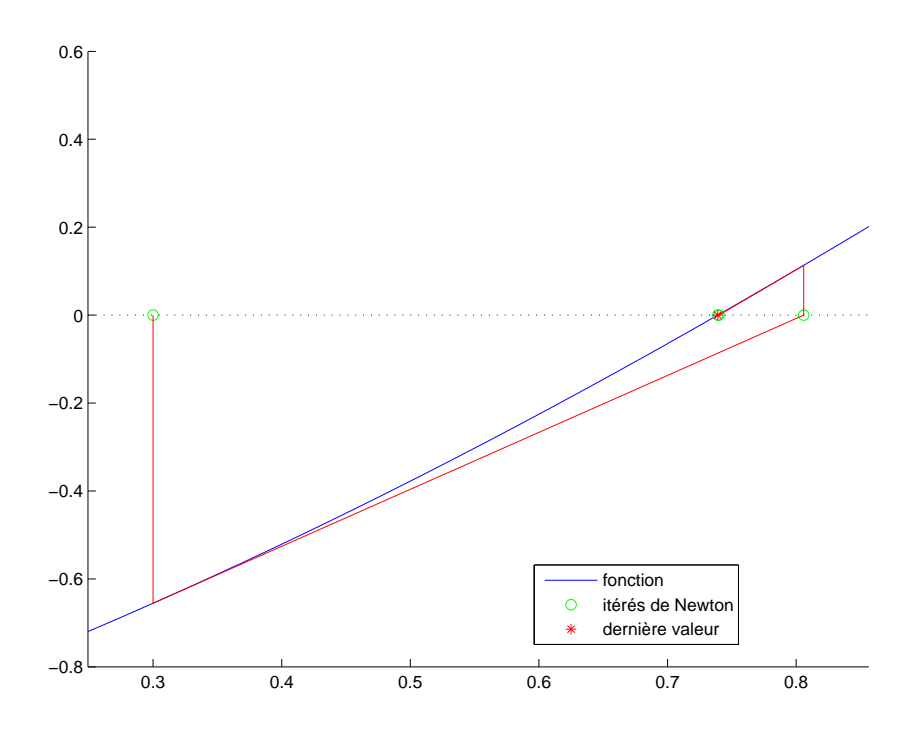

<span id="page-8-0"></span>FIGURE 3. Le tracé graphique des valeurs de  $w_n$  de la méthode de Newton pour  $w_0 = 0.3000$ .

| $\eta$        | $w_n$             |
|---------------|-------------------|
| 0             | 0.300000000000000 |
| 1             | 0.805848141739496 |
| $\mathcal{D}$ | 0.740002131837112 |
| 3             | 0.739085318708854 |
| 4             | 0.739085133215168 |
| 5             | 0.739085133215161 |

<span id="page-8-1"></span>Table 2. 6 premières valeurs de la méthode de Newton.

Voir la figure [3 page précédente](#page-8-0) et le tableau [2 page précédente](#page-8-1) Enfin, on a

$$
|\alpha - u_{m_1}| \approx 9.1699 10^{-4},
$$

ce qui est bien inférieur à la valeur de  $\varepsilon_1 = 10^{-1}$  donnée dans l'énoncé. On pourrait remarquer que pour  $n = 5$ , on a

$$
|\alpha - u_n| \approx 3.0638 \, 10^{-17},
$$

ce qui est strictement inférieur à la valeur de $\varepsilon_2=10^{-15}$ donnée dans l'énoncé.

# Correction de l'exercice 3. En posant  $\xi_0 = 1$  et

 $f(t, y) = 2y$ ,

l'équation différentielle

$$
\forall t \in [0, T],
$$
  $y'(t) = 2 y(t),$   
 $y(0) = 1,$ 

est équivalente à

$$
\forall t \in [0, T], \quad y'(t) = f(t, y(t)),
$$
  

$$
y(0) = \xi_0.
$$

On calcule pour  $n \in \{1, ..., N = 5\}$ , les approximations  $y_n \approx y(t_n)$ .

| $\eta$        | $y_n$      |
|---------------|------------|
| 0             | 1.00000000 |
| 1             | 1.20000000 |
| $\mathcal{D}$ | 1.44000000 |
| 3             | 1.72800000 |
| 4             | 2.07360000 |
| 5             | 2.48832000 |

Table 3. Solutions approchées avec Euler explicite

<span id="page-9-0"></span>

| $\eta$         | $y_n$      |
|----------------|------------|
| 0              | 1.00000000 |
|                | 1.25000000 |
| $\mathcal{D}$  | 1.56250000 |
| 3              | 1.95312500 |
| 4              | 2.44140625 |
| $\overline{5}$ | 3.05175781 |

<span id="page-9-1"></span>Table 4. Solutions approchées avec Euler implicite

#### RÉFÉRENCES 11

Les résultats sont donnés dans les tableaux [3](#page-9-0) et [4,](#page-9-1) obtenus en utilisant les définitions 4.13 du polycopié de cours et 4.14 du polycopié de cours.

On pourra pour avoir plus de détails sur cet exercice consulter [\[BM03](#page-10-0), Exercice 5.6 et sa correction pages 214 et 320].

## <span id="page-10-0"></span>Références

[BM03] J. Bastien et J.-N. Martin. Introduction à l'analyse numérique. Applications sous Matlab. Ouvrage disponible à la bibliothèque Sciences de Lyon 1 (cote : 519.4 BAS, 4 ième étage). Voir [https://www.dunod.com/sciences-techniques/](https://www.dunod.com/sciences-techniques/introduction-analyse-numerique-applications-sous-matlab) [introduction-analyse-numerique-applications-sous-matlab](https://www.dunod.com/sciences-techniques/introduction-analyse-numerique-applications-sous-matlab). Paris : Dunod, 2003. 392 pages.